## How to find text in PDF with hyphens in C# using ByteScout PDF Extractor SDK

The tutorial shows how to find text in PDF with hyphens in  $C#$ 

Learn how to find text in PDF with hyphens in C# with this source code sample. ByteScout PDF Extractor SDK is the Software Development Kit (SDK) that is designed to help developers with data extraction from unstructured documents like pdf, tiff, scans, images, scanned and electronic forms. The library is powered by OCR, computer vision and AI to provide unique functionality like table detection, automatic table structure extraction, data restoration, data restructuring and reconstruction. Supports PDF, TIFF, PNG, JPG images as input and can output CSV, XML, JSON formatted data. Includes full set of utilities like pdf splitter, pdf merger, searchable pdf maker and you can use it to find text in PDF with hyphens with C#.

This rich sample source code in C# for ByteScout PDF Extractor SDK includes the number of functions and options you should do calling the API to find text in PDF with hyphens. Just copy and paste the code into your C# application's code and follow the instruction. Enjoy writing a code with ready-to-use sample codes in C#.

Our website provides trial version of ByteScout PDF Extractor SDK for free. It also includes documentation and source code samples.

C# - Program.cs

```
using System;
using System.Drawing;
using Bytescout.PDFExtractor;
namespace FindText
{
        class Program
        {
                static void Main(string[] args)
                {
                        // Create Bytescout.PDFExtractor.TextExtractor instance
                        TextExtractor extractor = new TextExtractor();
                        extractor.RegistrationName = "demo";
                        extractor.RegistrationKey = "demo";
                        // Load sample PDF document
                        extractor.LoadDocumentFromFile("words-with-hyphens.pdf");
                        int pageCount = extractor.GetPageCount();
                        for (int i = 0; i < pageCount; i++){
```
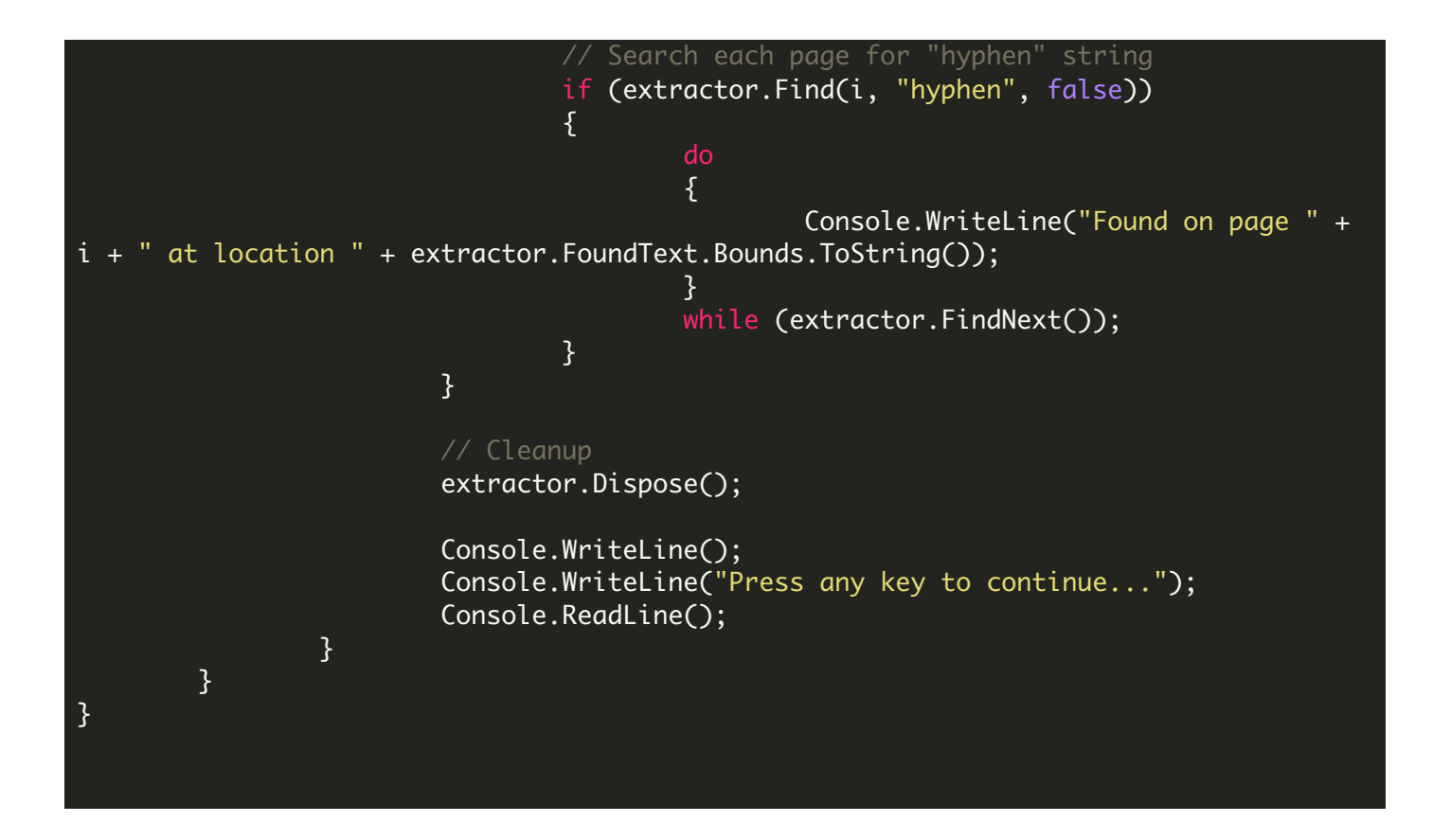

FOR MORE INFORMATION AND FREE TRIAL:

Download Free Trial SDK [\(on-premise](https://bytescout.com/download/web-installer?utm_source=pdf-source-code-sample) version)

Read more about [ByteScout](https://bytescout.com/products/developer/pdfextractorsdk/index.html?utm_source=pdf-source-code-sample) PDF Extractor SDK

Explore [documentation](https://bytescout.com/documentation/index.html)

Visit [www.ByteScout.com](https://bytescout.com/?utm_source=pdf-source-code-sample)

or

Get Your Free API Key for [www.PDF.co](https://pdf.co/) Web API